# **AutoCAD [2022]**

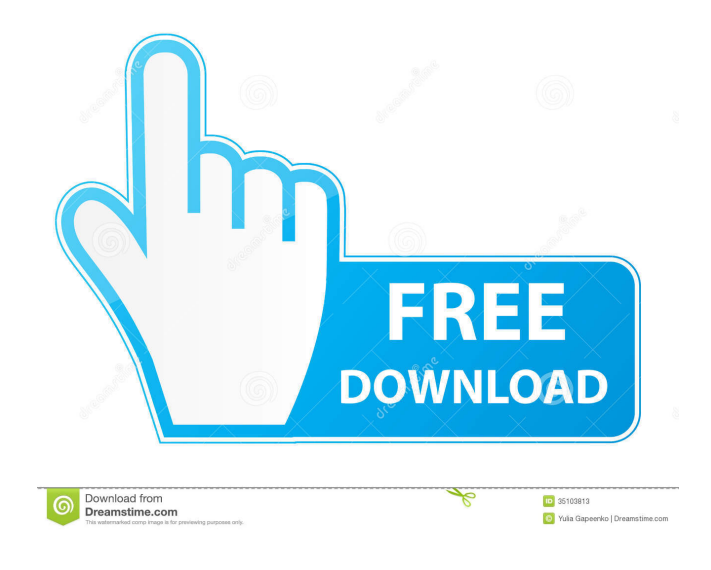

## **AutoCAD Crack (Final 2022)**

As of the July 2016 beta version, AutoCAD Product Key 2018 is the latest release of AutoCAD. This article will show you how to use AutoCAD to create a cube model in just a few simple steps. The steps discussed in this article are not that complex and you should be able to complete this tutorial within 30 minutes. Step 1: Set Up AutoCAD Before you begin, you need to set up your computer and prepare it for AutoCAD. This tutorial uses a Microsoft Windows 10 operating system. Note: You should already have a Microsoft Windows operating system installed on your computer. If you need to install AutoCAD, we recommend downloading the full version of AutoCAD and installing it on your computer. If you do not have AutoCAD on your computer, you can download and install the latest version of AutoCAD (i.e., 2018) from the AutoCAD Application Download page. Note: If you download the free trial version of AutoCAD, you cannot use the add-ons found in AutoCAD R16 and AutoCAD LT until you purchase the full version of AutoCAD. You will need a monitor with a minimum resolution of 1280 x 1024 pixels and a minimum size of 16:9 (width/height ratio of 16:9). We recommend using a 27-inch monitor. Step 2: Create a New File In the application window, select the New tab (see screenshot below). You can create new files in the following applications: AutoCAD, AutoCAD LT, AutoCAD 2010, AutoCAD R2010 and AutoCAD R2013. In the New dialog box (see screenshot below), you can type a name for your new drawing. If you want to leave the file open for further editing, select the Make This Drawing Open for Edit check box. Next, select a location in which to store your file. Note: The folder where you store your files cannot exceed 50 GB in size. Click OK. Step 3: Set Up Viewports To work effectively with your computer's display and screen, you will need to set up several viewports. Open the View menu and select Window. Set the Width to 30 and the Height to 15 (see screenshot below). In the Size drop-down list,

## **AutoCAD**

#1 CAD software in the world, mentioned and ranked in the top 5, the most used software in the world. AutoCAD is available for Windows and macOS, and there are also:AutoCAD Viewer 2 (ADVS) AutoCAD LT Viewer 2 (ADLTV) AutoCAD for iOSAutoCAD Viewer for iOS (recently discontinued) AutoCAD for Android (version 2.0+ only) AutoCAD for Windows Mobile (6.0+) AutoCAD Mobile (Windows Mobile) (2009) AutoCAD Mobile (Linux) (2010) AutoCAD Mobile (Android) (2011) AutoCAD for Android Studio (2019) AutoCAD for Android (Android Studio) (2019) See also Category:AutoCADEconomy of North Korea The economy of North Korea has experienced the effects of a hostile environment, which has led to a severe shortage of foreign currency. North Korea suffers from the world's highest inflation rate, and its currency is "almost worthless". Overview In 2014 the average per capita income was US\$1,466; in contrast, South Korea's per capita income was about US\$25,000. In 2008, North Korea suffered a major famine; UNICEF estimates that 11.4% of the population was undernourished, with 8.2% of children suffering from severe acute malnutrition. The UN World Food Programme (WFP) estimates that 5.3% of the population of the country (as of 2007) has been affected by famine. In 2016 a government report stated that between 2007 and 2016, the living standards of the country's citizens had declined. According to The Guardian, the annual per capita gross domestic product in North Korea was an estimated US\$1076 in 2016; in contrast, in 2016 the annual per capita GDP for South Korea was US\$25,145. The United Nations has stated that the country's annual economic output was US\$10.4 billion in 2016. According to a US News and World Report annual report of 2018, the per capita GDP of North Korea in 2015 was \$1,095, and in 2016 was \$1,018. A government report in 2017 stated that the average per capita income had fallen from US\$1,658 in 2010 to \$1,600 in 2016. According to the same report, agricultural production increased by 13.3 5b5f913d15

### **AutoCAD Crack + With Serial Key**

Move the "keygen" folder to "Program Files\Autodesk\Autocad LT 2015\Resources\keygen". Move "lt\_KeyGen\_Trial\_keygen.pfx" to "Program Files\Autodesk\Autocad LT 2015\Resources\lt\_KeyGen\_Trial\_keygen.pfx". Relaunch Autocad. A: If your only problem is getting the key, you can get it using the autocad command line, check this link for detailed instructions: Prevalence and Risk Factors for Menopausal Symptoms in a Population-Based Study. To describe the prevalence and risk factors of menopausal symptoms among a non-western, non-immigrants population-based sample of women aged 45-65 years. A cross-sectional study was performed with 12,001 women from the general population of the city of Porto, Portugal. Data on sociodemographic and behavioral factors, symptoms, and menopausal characteristics were collected. The prevalence of menopausal symptoms was measured using the Menopause Rating Scale. Statistical analysis was performed using χ2 test and multiple logistic regression analysis. The mean age of the women was 54.4 years. The prevalence of menopausal symptoms was 55.9%. Low physical activity was the only factor associated with menopausal symptoms in the multiple logistic regression analysis (odds ratio  $[OR] = 1.6$ ; 95% confidence interval  $[CI]$ , 1.4-1.8). The present results confirm the high prevalence of menopausal symptoms in the non-western, non-immigrants population of Porto, and demonstrate the importance of preventive measures, including low physical activity, to reduce the menopausal symptoms in this population., almost always presenting with generalized lymphadenopathy and prominent hepatosplenomegaly. Patients usually have an excellent outcome after CHOP chemotherapy, and are usually cured of the disease. However, relapses are frequent, usually occurring between 3-4 years after treatment initiation, and patients are then treated with chemotherapy as above. In several cases the development of diffuse large B-cell lymphomas have also been reported. Paediatric The condition was first described by Verworn and Crapo in 1931.

### **What's New In AutoCAD?**

Add and edit text in views to easily display values, descriptions, and captions that you can edit and use in your drawings. Edit any text style in any view. AutoCAD 2023 continues to support Unicode and the comprehensive text and layout options that let you quickly and easily insert text. Live link: Live Link lets you dynamically change the display values of linked objects and parameters in a drawing. Choose any value and change its display without needing to enter a new value in the properties of an object or parameter. (video: 1:16 min.) Drag and drop: Drag and drop now supports working with linked objects, which can be changed by moving, copying, pasting, deleting, or dragging and dropping linked objects. Structure tool improvements: Learn more about how to improve the accuracy of the drawing objects by using the Structure tool to make a new, floating reference in the drawing. And for architectural drawings, the tool now supports determining the height of structural columns. (video: 1:01 min.) Chart and graph improvements: With Graph Tools, you can now dynamically change the legend, add legend bars, and plot data labels for every chart. The Graph Tools works with scatter and line graphs, bar and column charts, and maps. Pressuresensitive tools: Change the look of your drawings without changing the model. Switch the drawing from soft shadows to sharp shadows, use shadows that fade into white space, change the look of the fill (from smooth to step), and more. With these tools, you can customize the look of your drawings without changing the model. (video: 1:27 min.) Machine Learning: Augmented reality: Work with 3D printing to create AR models, get analytics, search CAD files, and more. Vector Imaging: Create highquality images for PDF documents and web pages. Powerful drawing tools: Use any number of drawing tools to create your designs. And now you can use all the enhancements to the Bounding box, Block, Dashboard, Footprint, Properties, and Tool palettes. CAD files: Import CAD files created by other AutoCAD applications. And CAD files imported in AutoCAD 2020 and earlier retain their original sizes and locations when you open them in AutoCAD 2023. UI improvements: Give your drawing a new look and feel with improved

#### **System Requirements:**

Supported OS: Windows 7 and 8 64-bit Processor: Intel Core i3 3217 (3.4 GHz) or better; AMD A10-7850K (4 GHz) or better; AMD FX-8350 or better; Intel Core 2 Duo E7300 (2.8 GHz) or better Memory: 4 GB RAM (8 GB for Windows 8.1) Video Card: NVIDIA GTX 650 or AMD HD 7970 (2 GB VRAM) Sound Card: DirectX 10-compatible sound card DirectX:

Related links:

<https://4j90.com/wp-content/uploads/2022/06/AutoCAD.pdf> <https://www.mangasman.com/autocad-crack-free-download.html> <https://dainikprobahobarta.com/autocad-23-0-free-registration-code-free-download/> <http://adjikaryafurniture.com/?p=1429> <http://southfloridafashionacademy.com/2022/06/07/autocad-license-key-free/> <https://dokterapk.com/autocad-20-0-crack-license-keygen-for-pc-april-2022/> <https://callhumano.com/wp-content/uploads/2022/06/takcair.pdf> <https://www.cerezhane.com/wp-content/uploads/2022/06/AutoCAD.pdf> <https://www.iplhindinews.com/autocad-2019-23-0-crack-license-code-keygen-free-pc-windows-2022-latest/> <https://dawnintheworld.net/autocad-23-0-crack-april-2022/> <https://explorerea.com/?p=703> <https://shevolve.online/?p=7523> <https://pickrellvet.com/autocad-crack-keygen-free-win-mac/> <https://globaldefence.team/autocad-2020-23-1-crack-with-keygen-free-pc-windows/> <https://sidexjoerisroci.wixsite.com/tasaddmosa/post/autocad-full-product-key-updated-2022> <http://moonreaderman.com/autocad-22-0-crack-download-macwin/> <https://linl.com/?p=6062> <https://wilsonvillecommunitysharing.org/autocad-crack-free-download-latest/> <http://tutorialspointexamples.com/autocad-23-1-crack-torrent-free> <https://www.afaceripromo.ro/autocad-crack-torrent-activation-code-free-download-3264bit/>